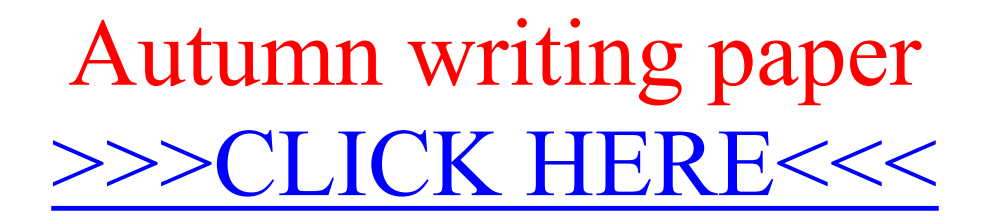

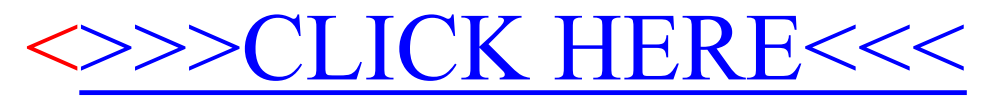

Autumn writing paper